## Kann ich mich zu Lehrveranstaltungen nachmelden?

20.05.2024 22:30:15

## **FAQ-Artikel-Ausdruck**

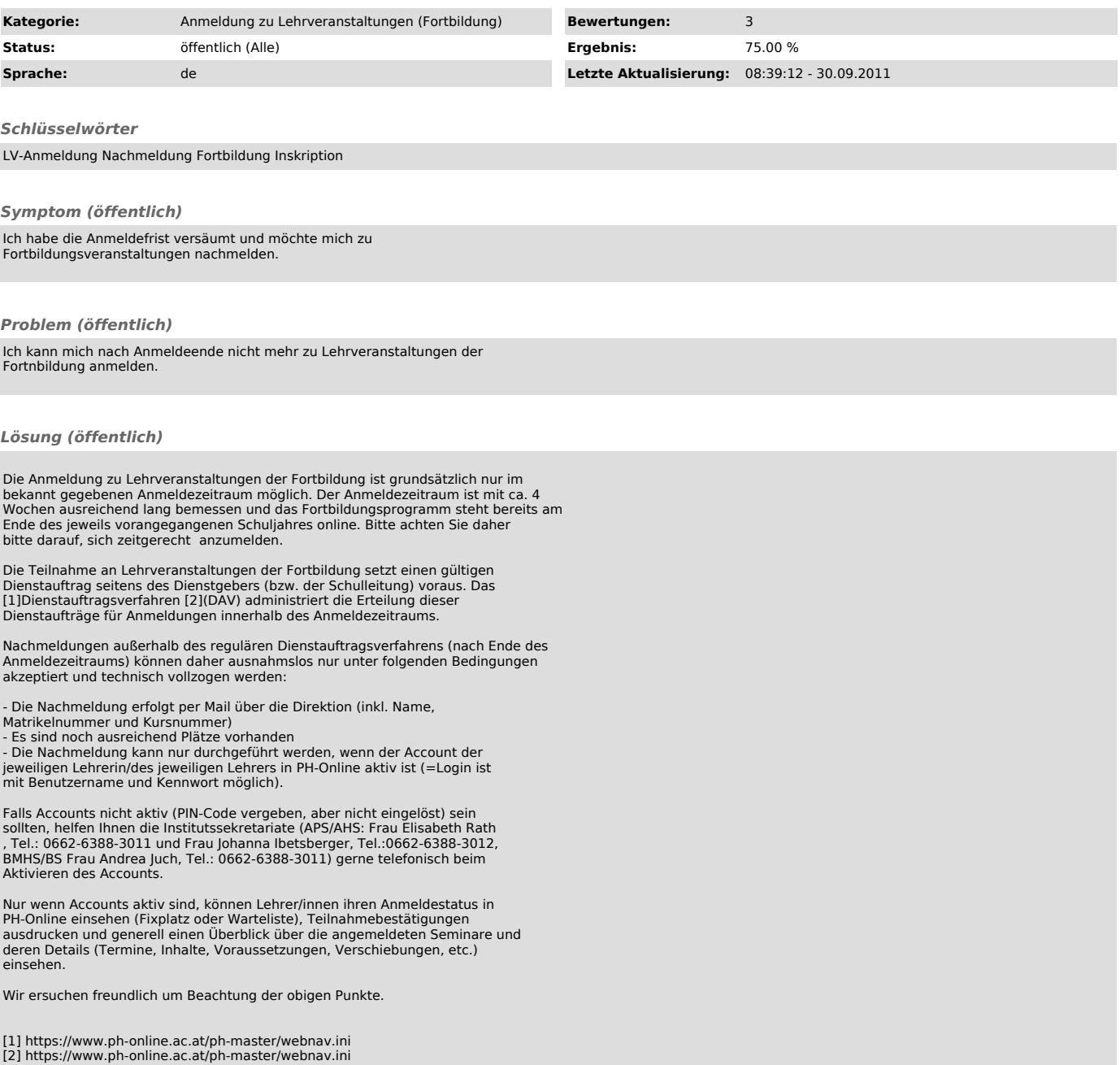